## Package 'AWR.Kinesis'

August 19, 2023

Type Package Maintainer Gergely Daroczi <daroczig@rapporter.net> Author Gergely Daroczi <daroczig@rapporter.net> Title Amazon 'Kinesis' Consumer Application for Stream Processing Description Fetching data from Amazon 'Kinesis' Streams using the Java-based 'MultiLangDaemon' interacting with Amazon Web Services ('AWS') for easy stream processing from R. For more information on 'Kinesis', see <<https://aws.amazon.com/kinesis>>. Version 1.7.6 Date 2023-08-17 URL <https://github.com/daroczig/AWR.Kinesis> License AGPL-3 Imports AWR, logger, jsonlite, rJava RoxygenNote 7.2.3 Encoding UTF-8 NeedsCompilation no Repository CRAN Date/Publication 2023-08-19 00:02:34 UTC

### R topics documented:

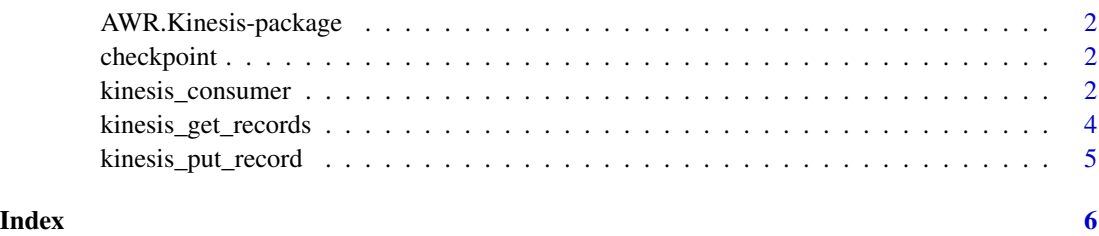

<span id="page-1-0"></span>AWR.Kinesis-package *An R Kinesis Consumer*

#### Description

Please find more details in the README.md file.

checkpoint *Checkpoint at current or given sequence number*

#### Description

Checkpoint at current or given sequence number

#### Usage

```
checkpoint(sequenceNumber)
```
#### Arguments

sequenceNumber optional

kinesis\_consumer *Run Kinesis Consumer application*

#### Description

Run Kinesis Consumer application

#### Usage

```
kinesis_consumer(
  initialize,
  processRecords,
  shutdown,
  checkpointing = TRUE,
  updater,
  logfile = tempfile()
\mathcal{E}
```
kinesis\_consumer 3

#### Arguments

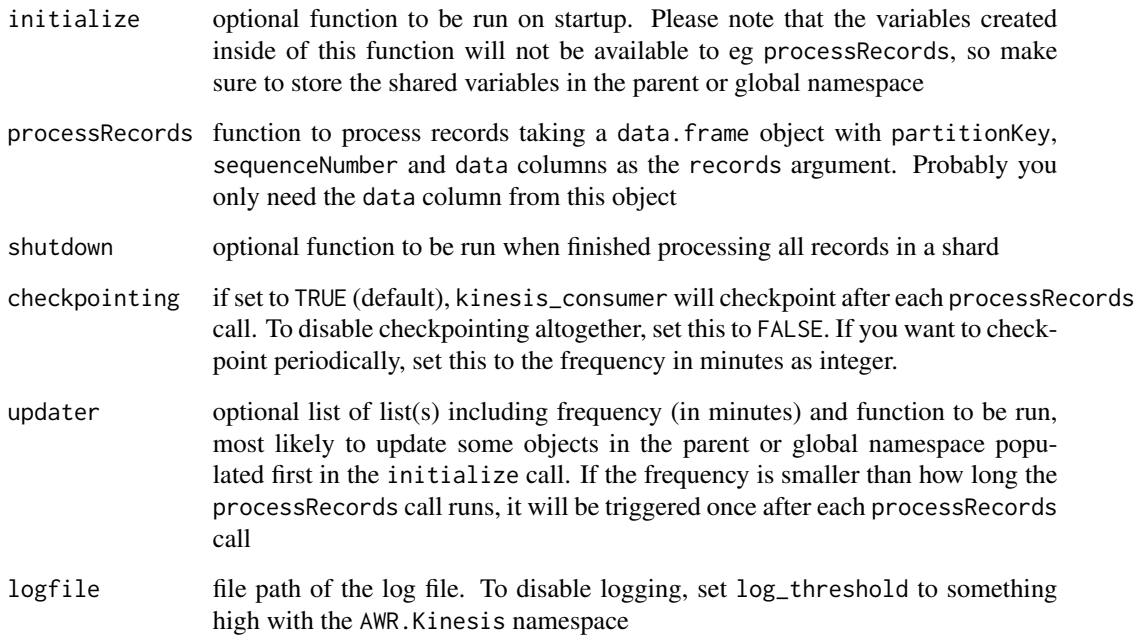

#### Note

Don't run this function directly, it is to be called by the MultiLangDaemon. See the package README for more details.

#### References

```
https://github.com/awslabs/amazon-kinesis-client/blob/v1.x/src/main/java/com/amazonaws/
services/kinesis/multilang/package-info.java
```
#### Examples

```
## Not run:
log_threshold(FATAL, namespace = 'AWR.Kinesis')
AWS.Kinesis::kinesis_consumer(
  initialize = function() log_info('Loading some data'),
  processRecords = function(records) log_info('Received some records from Kinesis'),
  updater = list(list(1, function() log_info('Updating some data every minute')),
               list(1/60, function() log_info('This is a high frequency updater call')))
\lambda
```
## End(Not run)

<span id="page-3-0"></span>kinesis\_get\_records *Get record from a Kinesis Stream*

#### Description

Get record from a Kinesis Stream

#### Usage

```
kinesis_get_records(
  stream,
  region = "us-west-1",
  limit = 25,shard_id,
  iterator_type = c("TRIM_HORIZON", "LATEST", "AT_SEQUENCE_NUMBER",
    "AFTER_SEQUENCE_NUMBER", "AT_TIMESTAMP"),
  start_sequence_number,
  start_timestamp
\lambda
```
#### Arguments

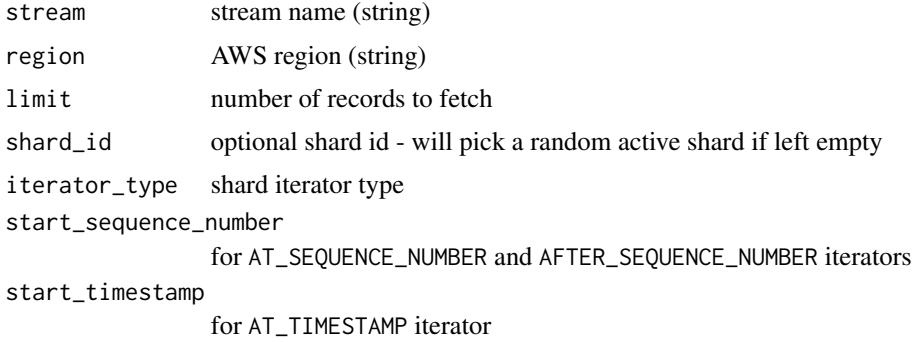

#### Value

character vector that you might want to post-process eg with jsonlite::stream\_in

#### Note

Use this no more than getting sample data from a stream - it's not intended for prod usage.

#### References

[https://docs.aws.amazon.com/AWSJavaSDK/latest/javadoc/com/amazonaws/services/kin](https://docs.aws.amazon.com/AWSJavaSDK/latest/javadoc/com/amazonaws/services/kinesis/model/GetRecordsRequest.html)esis/ [model/GetRecordsRequest.html](https://docs.aws.amazon.com/AWSJavaSDK/latest/javadoc/com/amazonaws/services/kinesis/model/GetRecordsRequest.html)

<span id="page-4-0"></span>kinesis\_put\_record *Write a record to a Kinesis Stream*

#### Description

Write a record to a Kinesis Stream

#### Usage

```
kinesis_put_record(stream, region = "us-west-1", data, partitionKey)
```
#### Arguments

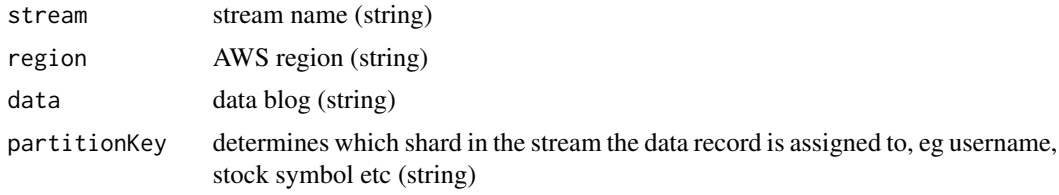

#### Value

invisible list including the shard id and sequence number

#### References

```
https://docs.aws.amazon.com/AWSJavaSDK/latest/javadoc/com/amazonaws/services/kinesis/
model/PutRecordRequest.html
```
#### Examples

```
## Not run:
df \leftarrow \text{mtcars}[1, ]str(kinesis_put_record('test-AWR', data = jsonlite::toJSON(df), partitionKey = row.names(df)))
```
## End(Not run)

# <span id="page-5-0"></span>Index

AWR.Kinesis-package, [2](#page-1-0)

checkpoint, [2](#page-1-0)

kinesis\_consumer, [2](#page-1-0) kinesis\_get\_records, [4](#page-3-0) kinesis\_put\_record, [5](#page-4-0)